Uma função f é chamada de função de duas variáveis (independentes) quando cada um dos pares de números reais  $(x, y)$ , pertencentes ao domínio da função, tem um único valor real correspondente, denominado  $f(x, y)$ .

É possível 'desenhar' o conjunto domínio (D) no plano cartesiano, onde pintamos e usamos linhas cheias para representar os pares do domínio. Linhas tracejadas e áreas sem preenchimento indicam os valores não pertencentes ao domínio. Já o conjunto imagem (Im) é formado por números reais.

O gráfico de uma função de duas variáveis, formado por todos os pontos  $(x, y, z)$  onde  $z = f(x, y)$ , forma uma superfície (S), sendo que a 'sombra' dela indica os pares  $(x, y)$  do domínio da função. Normalmente os programas de computador esboça apenas parte do gráfico contida em uma caixa. Verifique o domínio e a imagem da função, para saber como o gráfico se comporta fora da caixa.

As funções de duas ou mais variáveis, nem sempre possuem uma equação para representa-las, há caso onde ela é representada verbalmente (por uma história que relaciona as variáveis), também por uma tabela de valores, ou por um gráfico com curvas de nível (bons exemplos são mapas com curvas ou coloridos, onde as cores tem significados).

Curvas de nível são formadas por equações  $f(x, y) = k$ , sendo k uma constante que pertence a imagem da função. Normalmente usamos valores de  $k$  seguindo intervalos regulares, mas pode haver exceção. Curvas próximas indicam maior inclinação no gráfico e curvas distantes indicam que a superfície é mais achatada. Em alguns casos, as curvas permitem estimar valores de  $f(x, y)$ .

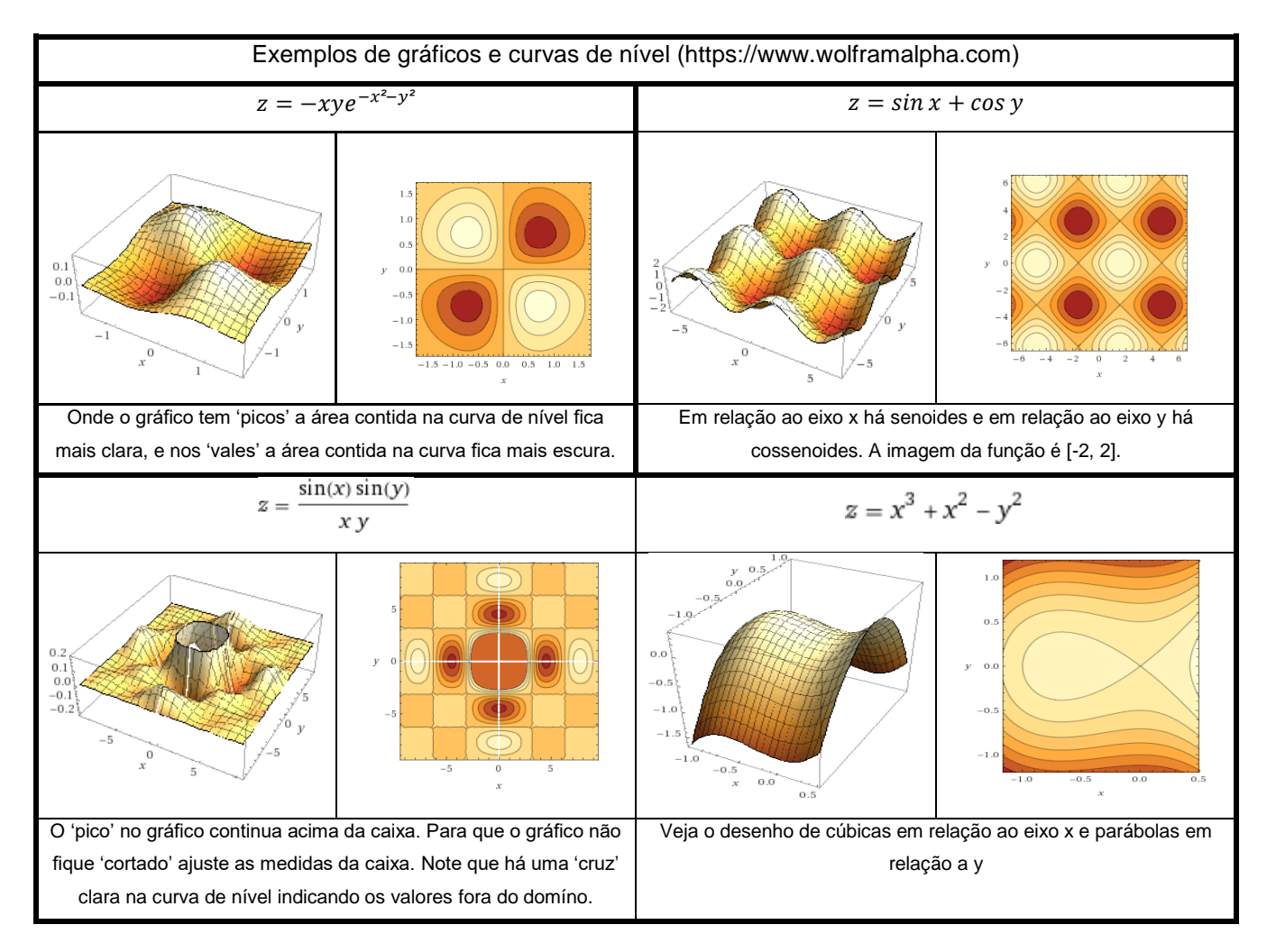

## **Meia esfera**

A partir da equação de uma esfera com centro na origem, dada por  $x^2 + y^2 + z^2 = n$ , é possível gerar a equação de uma meia esfera centrada na origem. A equação da meia esfera superior é  $z = \sqrt{n-x^2-y^2}$  e da meia esfera inferior  $z = -\sqrt{n - x^2 - y^2}$ . Em ambos os caso o raio da meia esfera será dado por  $\sqrt{n}$ .

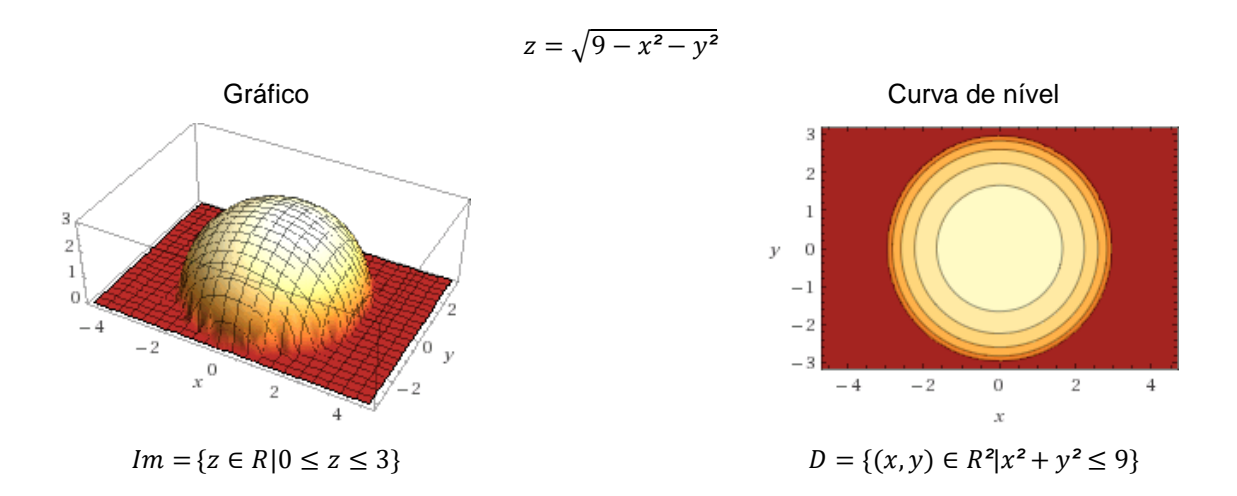

É possível ver no gráfico que os eixos são cortados em valores de acordo com o raio da meia esfera, isto permite desenhar a meia esfera manualmente. Na curva de nível a parte escura não faz parte do domínio da função pois a curva de nível mais externa tem o raio da meia esfera.

### **Plano**

A equação geral para um plano é dada por  $a_1 x + b_1 y + c_1 z + d_1 = 0$  e pode ser reformulada como  $z = ax + by + c$ . Para desenhar manualmente o gráfico de um plano marcamos os pontos que cortam os eixos, e se necessário outro pondo qualquer. No computador o gráfico é desenhado na caixa.

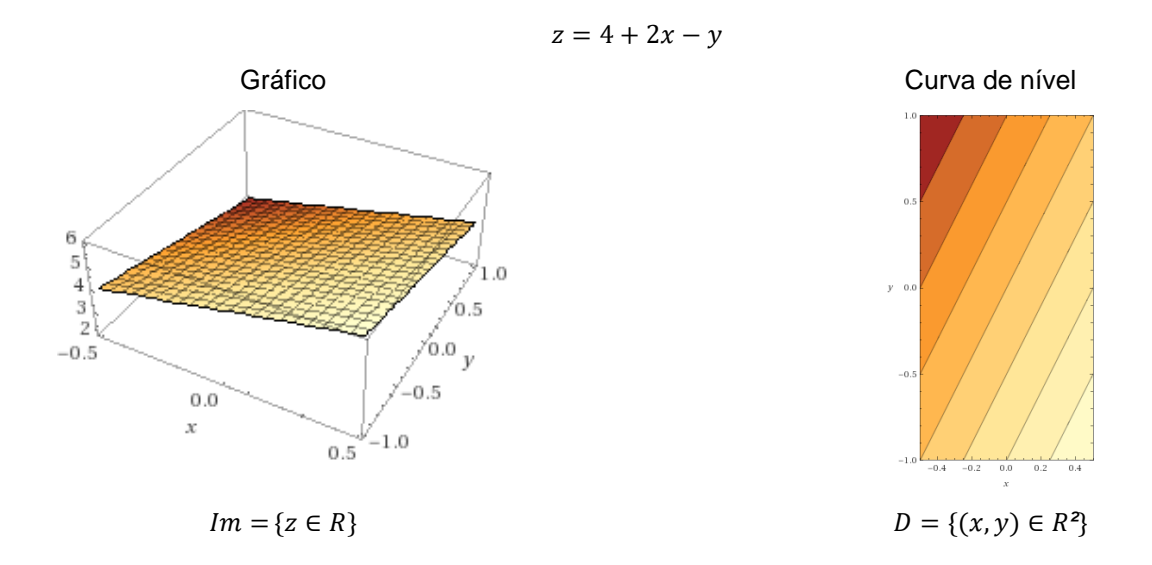

O gráfico tem inclinação de acordo com a equação, positiva em relação a x e negativa em relação a y. Mais 'forte' em relação a x que em relação a y. A curva de nível mostra a direção da 'descida' de acordo com as cores.

Se uma das variáveis for elevada ao quadrado ou ao cubo, a superfície será curvada.

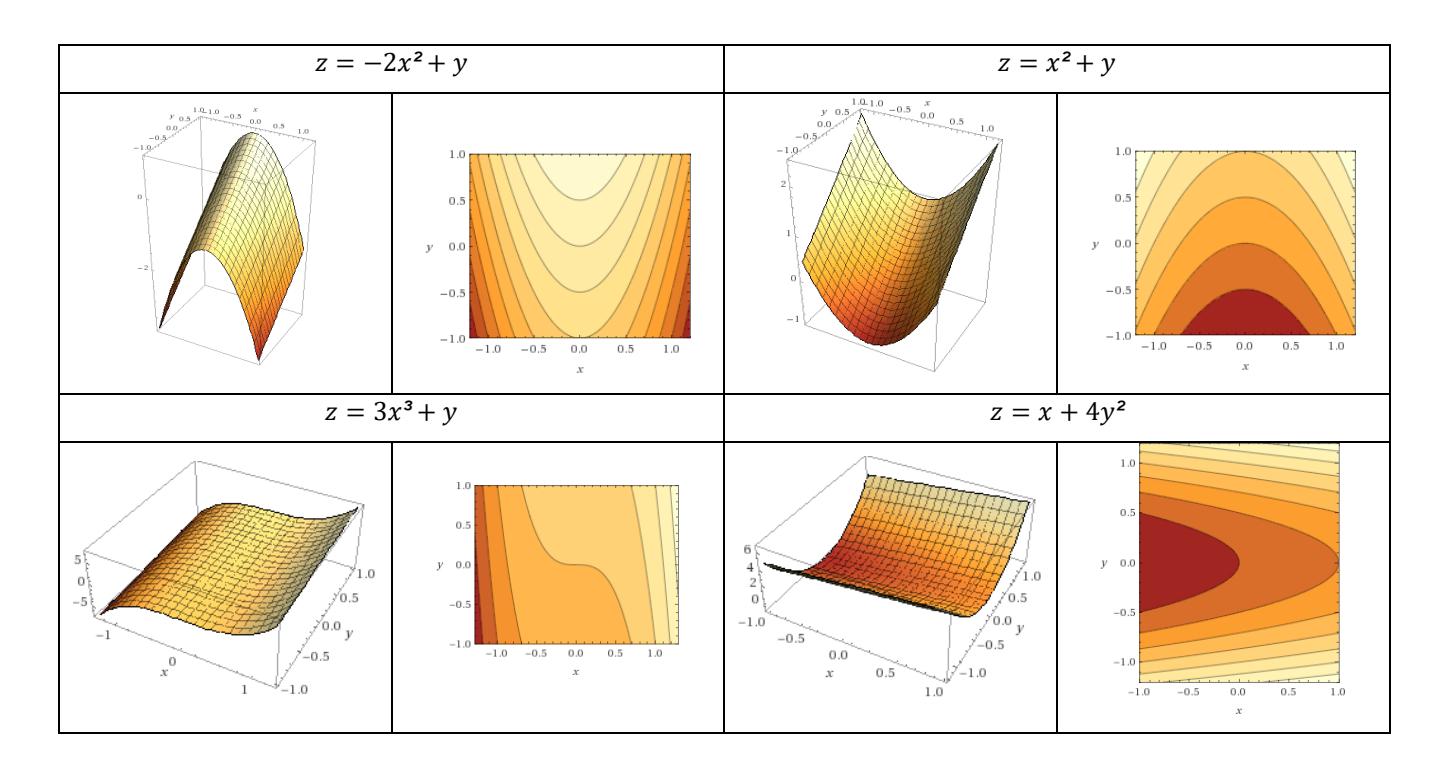

# **Paraboloide elíptico**

Se tanto em relação ao eixo x como em relação ao eixo y houver funções quadráticas com a concavidade para o mesmo lado, o gráfico forma um paraboloide elíptico.

 $z = x^2 + 2y^2$ 

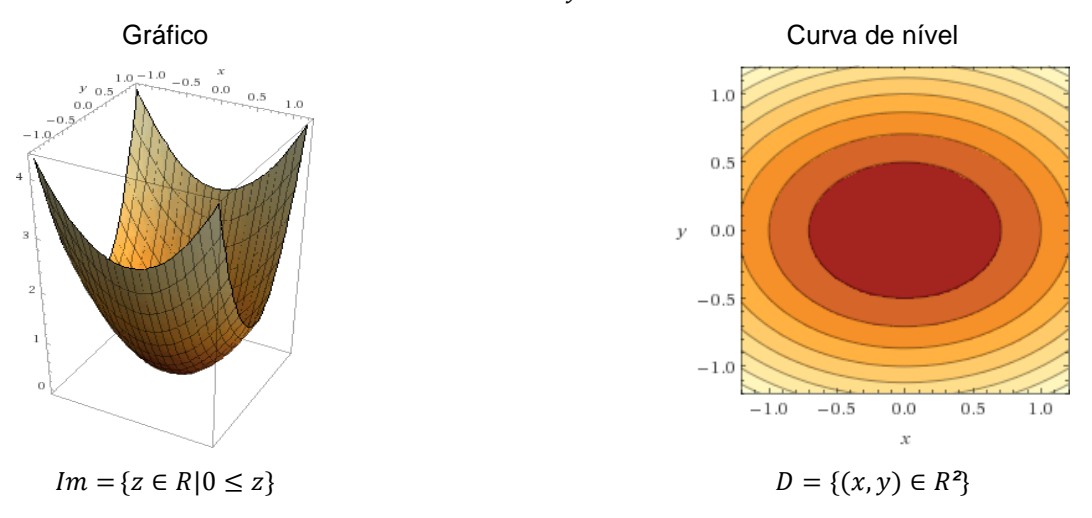

Neste caso, as curvas de nível serão elipses, ou círculos se os coeficientes das variáveis forem iguais. O domínio serão IR² e a imagem depende do ponto de mínimo, ou máximo da função.

### **Sela de cavalo**

Se tanto em relação ao eixo x como em relação ao eixo y houver funções quadráticas com a concavidade para os lados distintos, o gráfico forma um paraboloide elíptico.

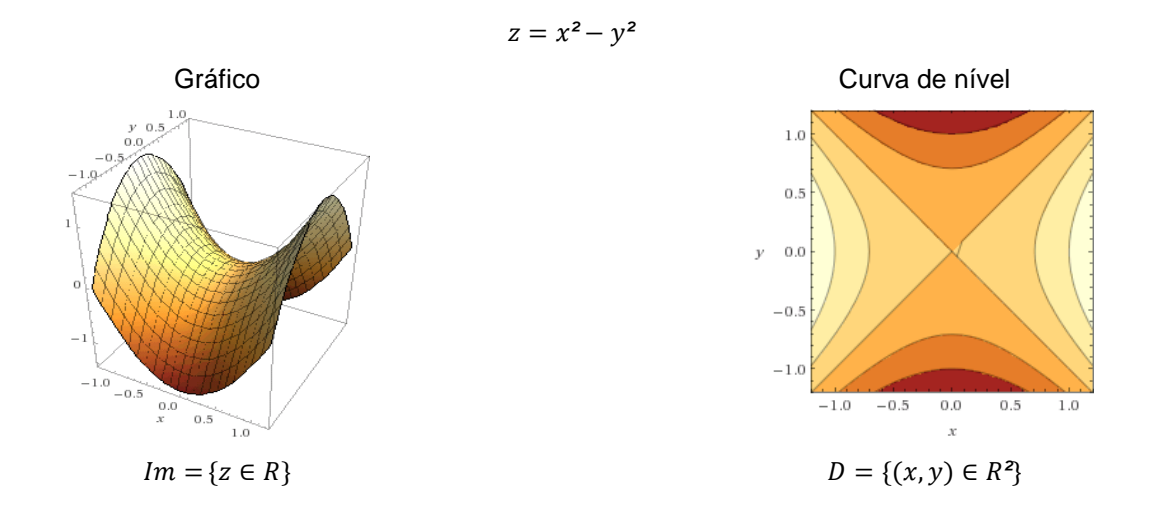

#### **Limites e Continuidade**

Algumas funções não são definidas em alguns pontos, mas ela pode ter limites nele, se todos os pontos 'vizinhos' tenderem a um valor específico.

Uma função f de duas variáveis é contínua em um ponto (a, b) se e somente se (1) ela for definida no ponto, (2) ela tiver limite definido no ponto e (3) o valor do limite no ponto coincidir com a imagem no ponto. Se a função for contínua em todos os pontos, podemos dizer que *ela* é contínua.

Considere a função  $z = \frac{xy}{x^2+y^2}$  $\frac{xy}{x^2+y^2}$ , ela não é definida no ponto (0, 0), pois não podemos dividir nada por zero. E com a ajuda da tabela abaixo é possível ver que pontos em torno do (0, 0) tendem a valores distintos, assim é possível dizer que ela não tem limite no ponto.

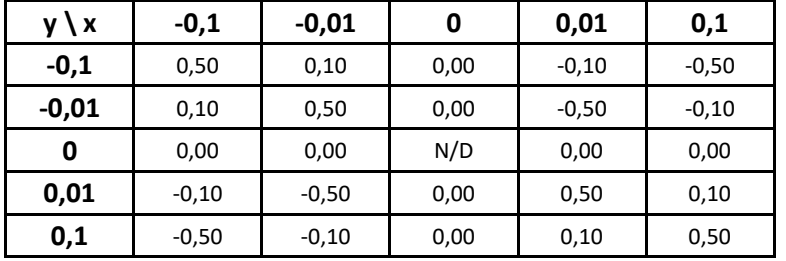

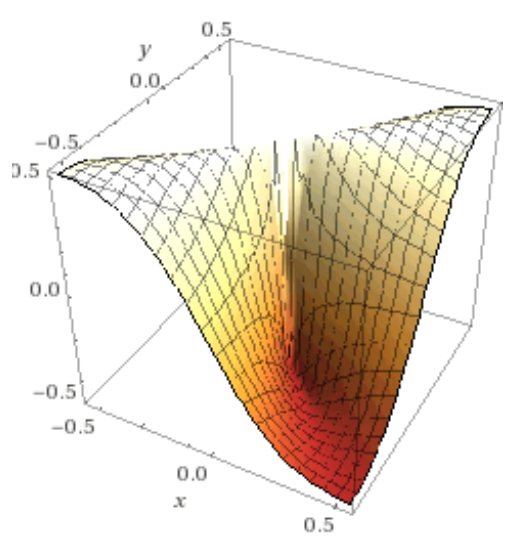

Por meio de estratégias semelhantes é possível provar que uma função não tem limite, apresentando um contraexemplo. Mas provar que uma função tem limite em um ponto exige mais argumentos.

#### Observações:

Neste contexto, considere x, y e z como variáveis e a, b, c, d e n como constantes.

Os gráficos e as curvas foram gerados no site [http://www.wolframalpha.com/,](http://www.wolframalpha.com/) mas podem ser esbocadas no programa **winplot** gratuito e disponível na internet.